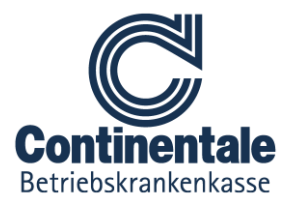

# **So beantragen Sie Ihre elektronische Patientenakte (ePA)**

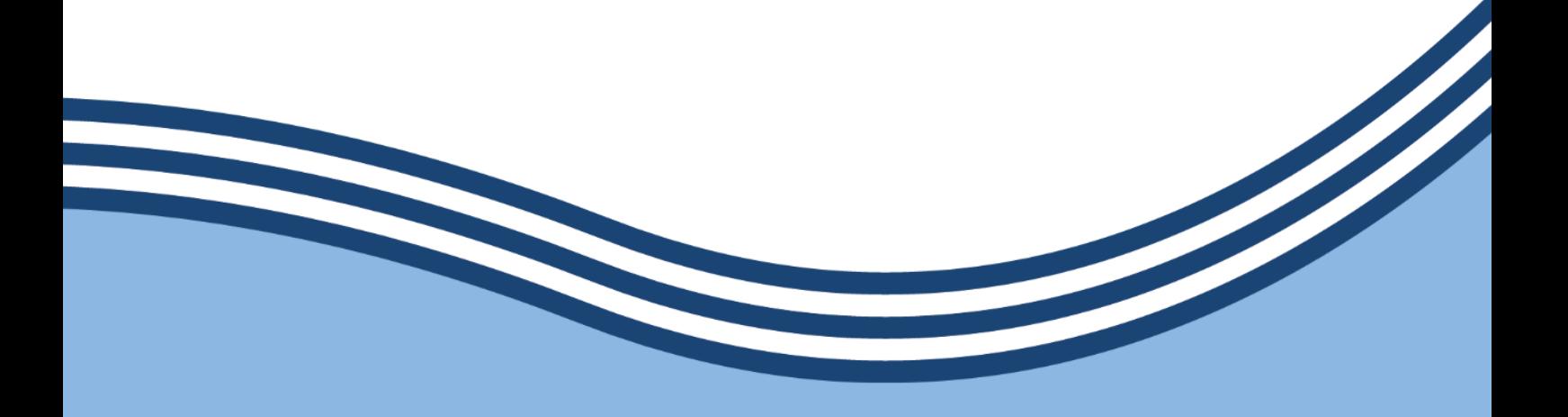

**Continentale Betriebskrankenkasse** 

**Stand: 16.12.2020** Einfach mehr für alle

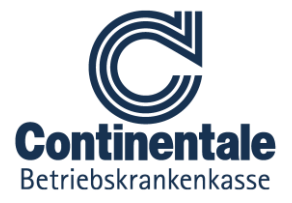

### **Inhaltsverzeichnis**

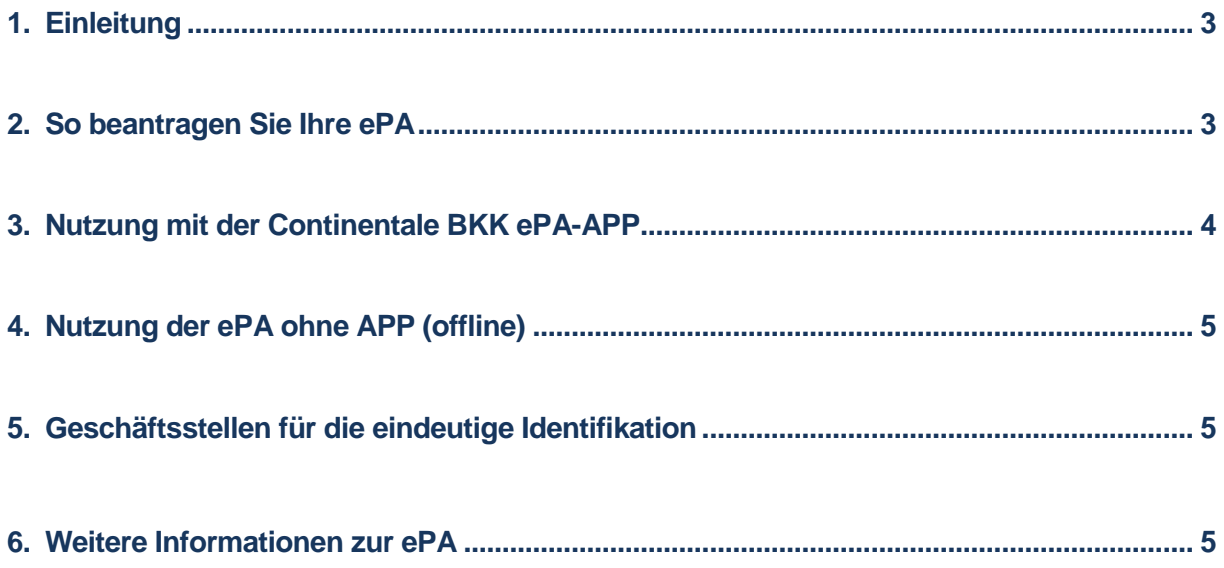

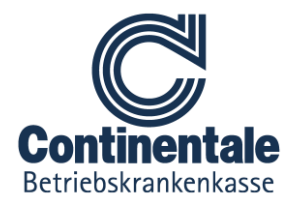

#### **1. Einleitung**

In diesem Dokument zeigen wir Ihnen, auf welchen Wegen Sie Ihre elektronische Patientenakte (ePA) bei uns beantragen können.

Mit einer elektronischen Patientenakte können Sie selbst und die an Ihrer Behandlung beteiligten Ärzte, Krankenhäuser und Apotheken persönliche Gesundheitsdaten sicher digital hochladen, speichern, verarbeiten, lesen, teilen und selbstverständlich auch löschen.

### **2. So beantragen Sie Ihre ePA**

**Im ersten Schritt rufen Sie uns unter der kostenfreien Servicenummer 0800 6 262626 an.** Unser ePA-Expertenteam begleitet Sie dann durch die folgenden Schritte. Sie können die ePA entweder mit unserer **ePA-App** oder **offline** ohne App nutzen.

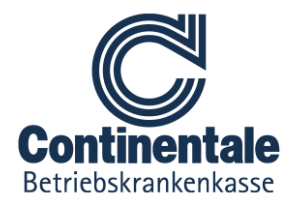

## **3. Nutzung mit der Continentale BKK ePA-App**

Sie können Ihre ePA ganz bequem per ePA-App mit Ihrem Smartphone oder Tablet nutzen. Dafür sind zunächst folgende Schritte notwendig:

- **1.** Rufen Sie uns kostenfrei an: 0800 6 262626 (Mo. Do. 8-18 Uhr, Fr. 8-16 Uhr).
- **2.** Sie laden sich die Continentale BKK ePA-App aus dem App-Store oder Google Playstore runter.

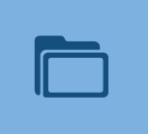

**3.** Sie entscheiden sich, ob Sie die ePA

- **a)** mit Ihrer Versichertenkarte mit NFC-Funktion und PIN oder
- **b)** mit Ihrem Komfortzugriff (al.vi) nutzen möchten.

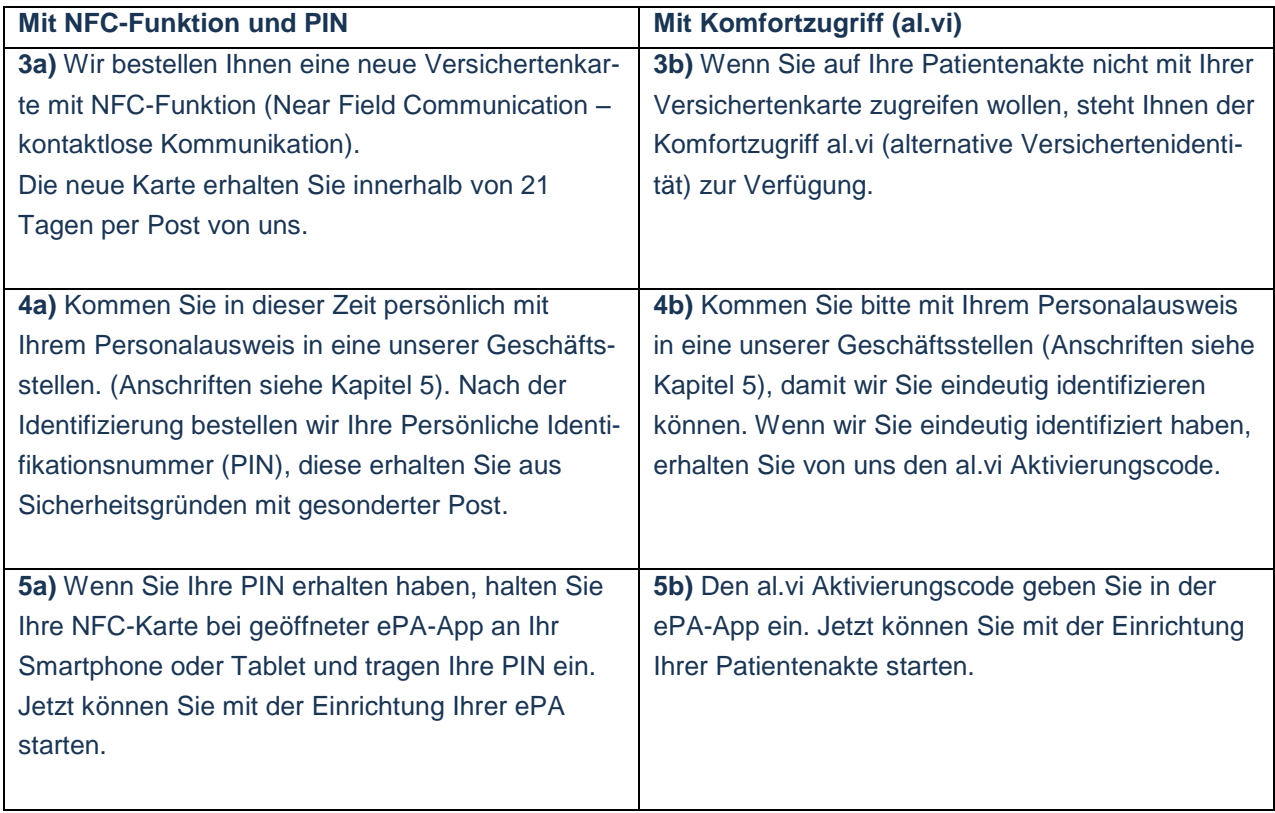

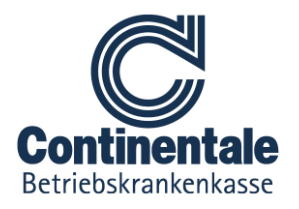

## **4. Nutzung der ePA ohne App (offline)**

Auch Versicherte ohne geeignete Endgeräte können eine ePA bei uns beantragen und anlegen lassen. Kommen Sie dazu mit Ihrem Personalausweis in eine unserer Geschäftsstellen (Anschriften siehe Kapitel 5), damit wir Sie eindeutig identifizieren können.

Wir richten dann die ePA für Sie ein. Sie bestätigen Ihre Einwilligung und die Nutzungsbedingungen. Wir senden Ihnen für die Nutzung der ePA eine persönliche Identifikationsnummer (PIN) zu. Diese benötigen Sie, wenn Sie Ärzten einen Zugriff auf Ihre elektronische Patientenakte geben möchten.

### **5. Geschäftsstellen für die eindeutige Identifikation**

Im ersten Quartal 2021 ist leider noch keine sichere Identifikation per Post möglich. Daher müssen Sie, um die ePA nutzen zu können, zunächst in eine unserer vier Geschäftsstellen kommen. Bitte bringen Sie zur Identifikation Ihren Personalausweis und Ihre Versichertenkarte mit.

#### **Hier finden Sie unsere Geschäftsstellen:**

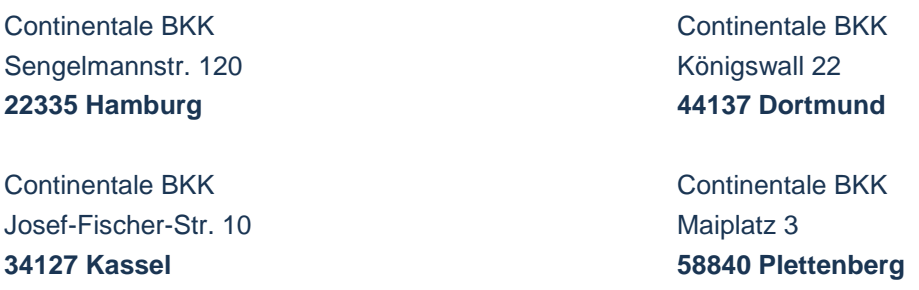

#### **Bitte beachten Sie unsere eingeschränkten Besuchszeiten aufgrund von Covid 19:**

Hamburg, Kassel, Dortmund: Montag bis Freitag 9-16 Uhr

Plettenberg: Bitte einen Termin vereinbaren Tel. 02391 60325-3054

#### **6. Weitere Informationen zur ePA**

Weitere ausführliche Informationen zur ePA finden Sie auf unserer Homepage unter: <https://www.continentale-bkk.de/service/elektronische-patientenakte/>

**Bei allen Fragen hilft Ihnen auch unser Kundendialog-Center gerne weiter: Tel. 0800 6 262626**